## BOBCO 2015

## Heat #24 (start @ 15/03/2015 15:33:34)

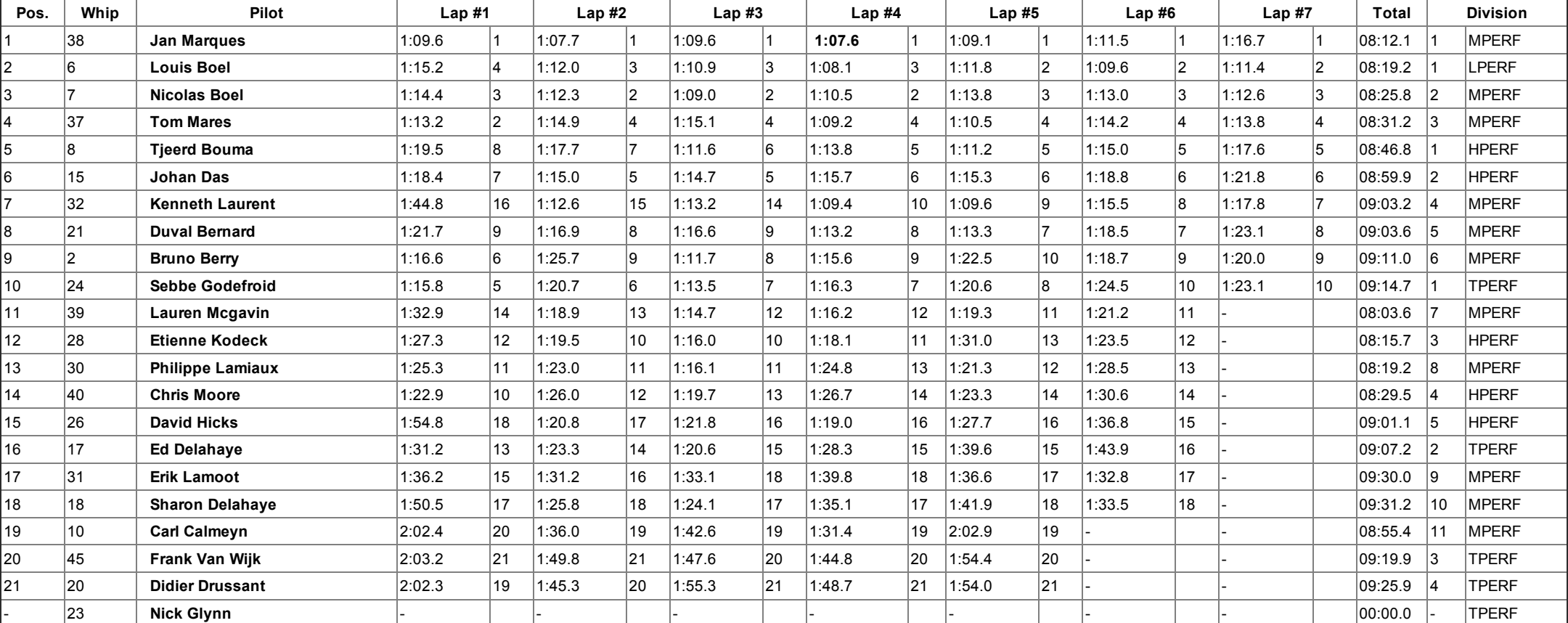

## Remarks

• Nick Glynn: DNS